## Package 'amelie'

March 18, 2019

Type Package

Title Anomaly Detection with Normal Probability Functions

Version 0.2.1

Description Implements anomaly detection as binary classification for cross-sectional data. Uses maximum likelihood estimates and normal probability functions to classify observations as anomalous. The method is presented in the following lecture from the Machine Learning course by Andrew Ng: <https://www.coursera.org/learn/machinelearning/lecture/C8IJp/algorithm/>, and is also described in: Aleksandar Lazarevic, Levent Er-

toz, Vipin Kumar, Aysel Ozgur, Jaideep Srivastava (2003) <doi:10.1137/1.9781611972733.3>.

Imports stats License GPL  $(>= 3)$ Encoding UTF-8 LazyData true Suggests testthat, knitr, rmarkdown RoxygenNote 6.1.1 VignetteBuilder knitr NeedsCompilation no Author Dmitriy Bolotov [aut, cre]

Maintainer Dmitriy Bolotov <dbolotov@live.com>

Repository CRAN

Date/Publication 2019-03-18 06:53:42 UTC

### R topics documented:

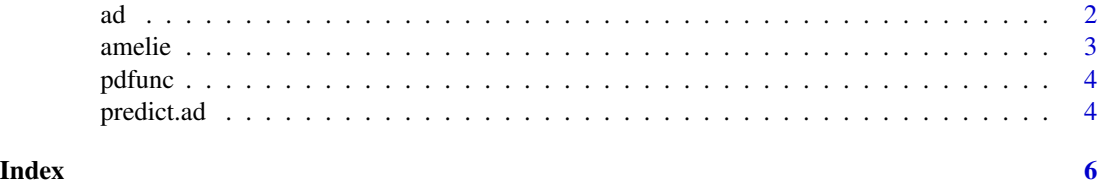

#### <span id="page-1-1"></span><span id="page-1-0"></span>**Description**

ad: anomaly detection with normal probability density functions.

#### Usage

```
ad(x, \ldots)## S3 method for class 'formula'
ad(formula, data, na. action = na. omit, ...)## Default S3 method:
ad(x, y, univariate = TRUE, score = "f1",steps = 1000, ...)
## S3 method for class 'ad'
print(x, \ldots)
```
#### Arguments

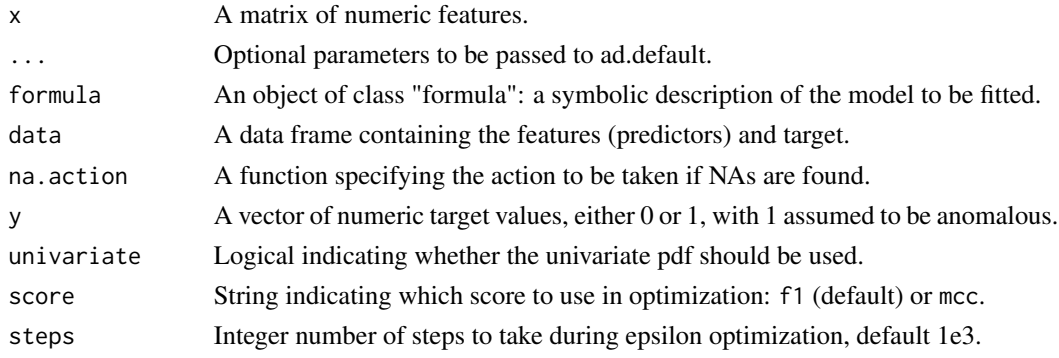

#### Details

amelie implements anomaly detection with normal probability functions and maximum likelihood estimates.

Features are assumed to be continuous, and the target is assumed to take on values of  $\theta$  (negative case, no anomaly) or 1 (positive case, anomaly).

The threshold epsilon is optimized using the either the Matthews correlation coefficient or F1 score.

Variance and covariance are computed using var and cov, where denominator n-1 is used.

Algorithm details are described in the Introduction vignette.

The package follows the anomaly detection approach in Andrew Ng's course on machine learning.

#### <span id="page-2-0"></span>amelie 3

#### Value

An object of class ad:

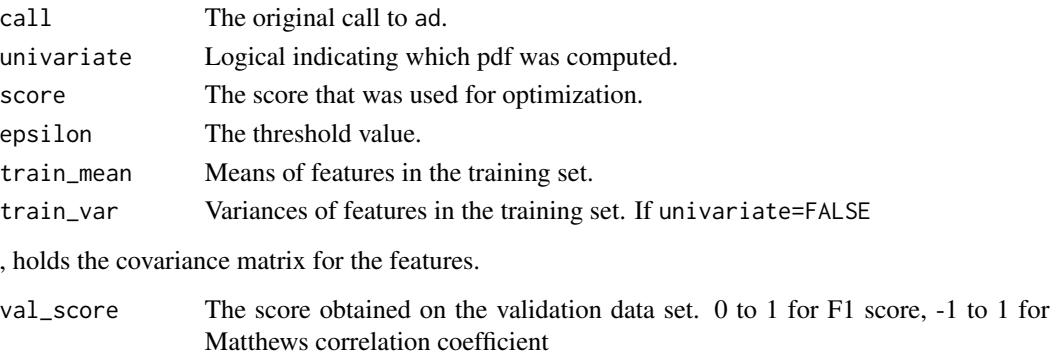

#### References

[Machine learning course](https://www.coursera.org/learn/machine-learning) [Confusion matrix](https://en.wikipedia.org/wiki/Confusion_matrix) [Matthews correlation coefficient](https://en.wikipedia.org/wiki/Matthews_correlation_coefficient)

#### Examples

 $x1 \leftarrow c(1, .2, 3, 1, 1, .7, -2, -1)$  $x2 \leq -c(0, .5, 0, .4, 0, 1, -.3, -.1)$ x <- do.call(cbind,list(x1,x2))  $y \leftarrow c(0, 0, 0, 0, 0, 0, 1, 1)$ dframe  $\leq$  data.frame $(x,y)$ df\_fit <-  $ad(y \sim x1 + x2, df$ rame)  $mat\_fit \leq - ad(x = x, y = y)$ 

amelie *amelie: A package for anomaly detection.*

#### Description

Anomaly detection with maximum likelihood estimates and normal probability functions.

#### Amelie functions

The package contains a function for running the anomaly detection algorithm.

#### More information

[ad](#page-1-1) documents the main ad function.

For more details and examples, see the vignette.

<span id="page-3-0"></span>

#### Description

Compute the probability density function of a matrix of features.

#### Usage

```
pdfunc(x, univariate = TRUE)
```
#### Arguments

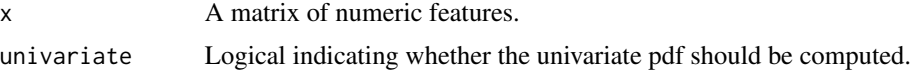

#### Details

pdfunc computes univariate or multivariate probabilities for a set of observations.

All columns of a row are used in computing the pdf.

Variance and covariance are computed using var and cov, where the denominator n-1 is used.

#### Value

A vector with values of the density function.

#### Examples

dmat  $\leq$  matrix(c(3,1,3,1,2,3,-1,0),nrow=2) pdfunc(dmat,TRUE)

#'@importFrom stats cov

predict.ad *Predict method for ad Objects*

#### Description

Predict method for ad Objects

#### Usage

```
## S3 method for class 'ad'
predict(object, newdata, type = "class",
  na. action = na. pass, ...
```
#### predict.ad 5

#### Arguments

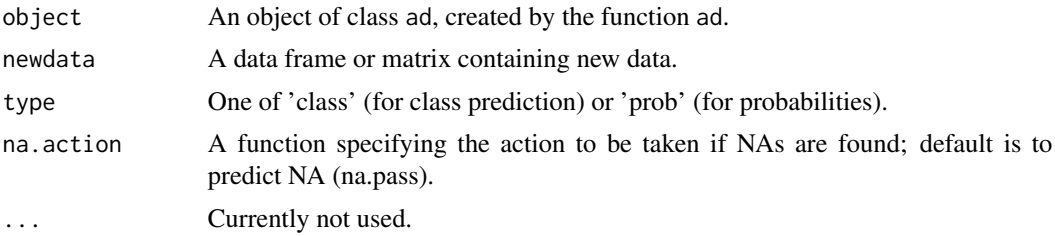

#### Details

Specifying 'class' for type returns the class of each observation as anomalous or non-anomalous. Specifying 'prob' returns the probability of each observation.

#### Value

A vector of predicted values.

#### Examples

```
x1 \leftarrow c(1, .2, 3, 1, 1, .7, -2, -1)x2 \leq -c(0, .5, 0, .4, 0, 1, -.3, -.1)x <- do.call(cbind,list(x1,x2))
y \leftarrow c(0, 0, 0, 0, 0, 0, 1, 1)dframe <- data.frame(x,y)
df_fit <- ad(y \sim x1 + x2, dframe)
predict(df_fit, newdata = dframe)
```
# <span id="page-5-0"></span>Index

ad, [2,](#page-1-0) *[3](#page-2-0)* amelie, [3](#page-2-0) amelie-package *(*amelie*)*, [3](#page-2-0)

pdfunc, [4](#page-3-0) predict.ad, [4](#page-3-0) print.ad *(*ad*)*, [2](#page-1-0)